**.include "D:\Program Files\Atmel\AVR Studio\Appnotes\tn25def.inc"**

**;Автор: Кравченко А.В. ;Дата: 18.06.2010 ;Версия: 1.1.1 ;Проект Робоход ;Имя файла: Robohod.asm ;Микроконтроллер: AVR tiny25. ;Тактовая частота: 6,4 мГц ;Питание: стабилизированное 5,0 В**

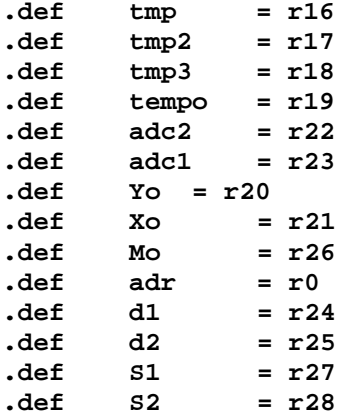

```
.cseg
```
**.org 0 rjmp RESET nop ;rjmp EXT\_INT0 прерывание не используется nop ;rjmp EXT\_PCINT прерывание не используется nop ;rjmp TIMER1\_COMPA совпадение таймер 1 nop ;rjmp TIMER1\_OVF0 прерывание от таймера nop ;rjmp TIMER0\_OVF0 прерывание от таймера nop ;rjmp EE\_RDY прерывание от таймера nop ;rjmp ANA\_COMP прерывание не используется nop ;rjmp ADC прерывание не используется nop ;rjmp TIMER1\_COMPB прерывание от таймера nop ;rjmp TIMER0\_COMPA прерывание от таймера nop ;rjmp TIMER0\_COMPB прерывание от таймера nop ;rjmp WDT тайм аут сторожевой таймен nop ;rjmp USI START состояние START nop ;rjmp USI OVF прерывание не используется .org 20 ;настройка порта В RESET: nop clr tmp out DDRB, tmp out PORTB, tmp ;обнулить порт В clr tmp ldi tmp, \$0B ;PB0,PB1,PB4- выходы out DDRB, tmp nop nStart: nop ;Один шаг левый clr tmp ldi tmp, \$04 out PORTB, tmp ;обнулить порт В Страница**

PDF created with FinePrint pdfFactory Pro trial version [www.pdffactory.com](http://www.pdffactory.com)

```
 rcall zader
       clr tmp 
       out PORTB, tmp ;обнулить порт В
;Один шаг правый
       clr tmp 
        ldi tmp, $02
       out PORTB, tmp ;обнулить порт В
        rcall zader
       clr tmp<br>
out PORTB, tmp
       out PORTB, tmp ;обнулить порт В
;Проверка фото датчиков
;вход в подпрограмму опроса АЦП1 правые датчики
       nop
                ldi tmp3, $93 ;источник питания, ADC2,ADMUX
        ldi tmp2, $C6 ;одиночное, запуск, 1/64,ADCSRA
        ldi tempo, $00 ;ADCSRB
;опрос уровня правых датчиков
        rcall adcn
       mov S1, tmp2 ; загрузка младшего разряда
       mov S2, tmp3 ; загрузка старшего разряда
       cln
       clz
       cls
       cpi S1, $10
       brsh dalee
       nop
       cpi S2, $00
       brne dalee
       nop
       rjmp nazadlevo
dalee: nop
;вход в подпрограмму опроса АЦП1 левые датчики
       nop
        ldi tmp3, $91 ;источник питания, ADC2,ADMUX
        ldi tmp2, $C6 ;одиночное, запуск, 1/64,ADCSRA
        ldi tempo, $00 ;ADCSRB
;опрос уровня левых датчиков
        rcall adcn
                             mov d1, tmp2 ; загрузка младшего разряда
       mov d2, tmp3 ; загрузка старшего разряда
       cln
       clz
       cls
       cpi d1, $10
       brsh dalee2
       nop
       cpi d2, $00
       brne dalee2
       nop
       rjmp nazadpravo
       nop
dalee2: nop
;Вычитаем значения левых датчиков от значения правых
       cln
       cls
       clz
        sub d1, S1 ;Вычитание младших байтов
;проверка на ноль старшего байта
        clr tmp
        rol tmp 
                                 Страница
```
 **sub d2, S2 ;Вычитание старшего байта с заемом sub d2, tmp ;Вычитание заема brmi npr ;переход если результат отрицательный nop ;Один шаг левый clr tmp 1di tmp, \$04**<br> **out PORTB, tmp out PORTB, tmp ;обнулить порт В rcall zader** clr tmp<br>
out PORTB, tmp **out PORTB, tmp ;обнулить порт В nop rjmp con npr: nop ;Один шаг правый clr tmp 1di tmp, \$02**<br> **out PORTB, tmp out PORTB, tmp ;обнулить порт В rcall zader clr tmp out PORTB, tmp ;обнулить порт В nop con: nop rjmp nStart ;Подпрограмма назад, влево вперед nazadlevo: ;назад clr tmp ldi tmp, \$01 out PORTB, tmp ;обнулить порт В nop rcall zader nop rcall zader clr tmp out PORTB, tmp ;обнулить порт В ;Один шаг левый clr tmp ldi tmp, \$04 out PORTB, tmp ;обнулить порт В nop rcall zader nop rcall zader** clr tmp<br>
out PORTB, tmp **out PORTB, tmp ;обнулить порт В ret ;Подпрограмма назад, вправо вперед nazadpravo: ;назад** clr<br> **di tmp tmp, \$01<br>PORTB, tmp out PORTB, tmp ;обнулить порт В nop rcall zader nop rcall zader clr tmp Страница**

PDF created with FinePrint pdfFactory Pro trial version [www.pdffactory.com](http://www.pdffactory.com)

**out PORTB, tmp ;обнулить порт В ;Один шаг левый clr tmp 1di tmp, \$02**<br> **out PORTB, tmp out PORTB, tmp ;обнулить порт В nop rcall zader nop rcall zader** clr tmp<br>
out PORTB, tmp **out PORTB, tmp ;обнулить порт В ret ;Настройка АЦП adcn: nop nop clr tmp awe: nop cpi tmp, \$04 brsh ass out ADMUX, tmp3 ;коммутация входов АЦП nop out ADCSRA, tmp2 ;запуск АЦП на преобразование nop out ADCSRB, tempo ; запуск АЦП на преобразование ;Сохранение данных АЦП in tmp2, ADCL in tmp3, ADCH mov r2, tmp2 mov r3, tmp3 mov r4, r2 mov r5, r3 mov r6, r4 mov r7, r5 inc tmp rjmp awe ;среднее арифметическое действие ass: nop clr r8 clc add tmp2, r2 adc r9, r8 add tmp2, r4 adc r9, r8 add tmp2, r6 adc r9, r8 clc lsr r9 ror tmp2 lsr r9 ror tmp2 clr r9 clc add tmp3, r3 adc r9, r8**<br>**add tmp3, add tmp3, r5**<br>**adc r9, r8 adc r9, r8**<br>**add tmp3, 1 add tmp3, r7**<br>**adc r9, r8 adc r9, r8 clc lsr r9**

PDF created with FinePrint pdfFactory Pro trial version [www.pdffactory.com](http://www.pdffactory.com)

**Страница**

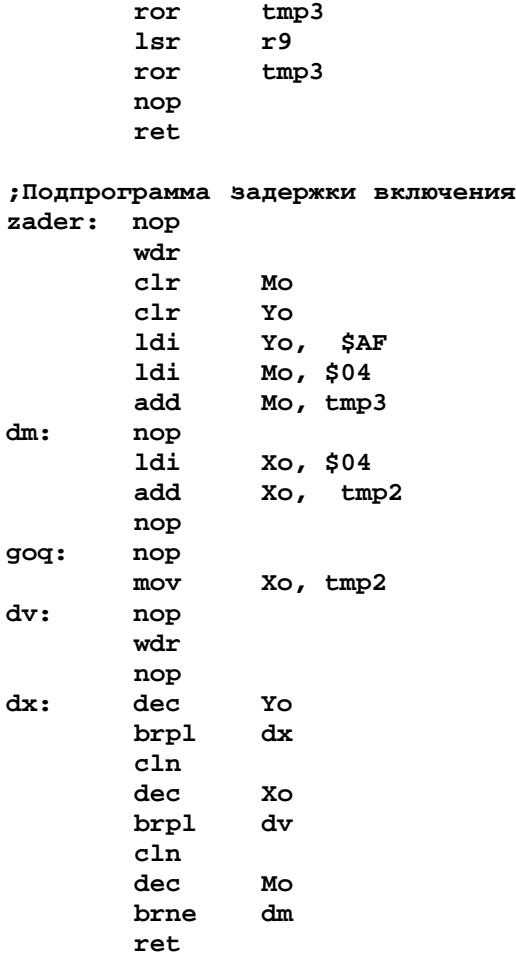

**.EXIT**

**Страница**